# **Modernisation of the LHCb continuous integration build system**

## Maciej Szymański on behalf of the LHCb collaboration

**CERN** 

ICHEP 2022 Bologna, 9th of July 2022

## Nightly Builds Pipelines

- Critical service for the software development in LHCb
	- $\blacktriangleright$  centralised monitoring
	- $\blacktriangleright$  validation and testing
- $\sim$  50 software stacks (aka slots) composed of up to  $\sim$  30 C++ interdependent projects
	- $\triangleright$  checkout, build and (unit) test
	- $\blacktriangleright$  every night
	- ▶ on demand for most important use cases
	- ▶ several platforms (architecture, OS, compiler, build type)
- Essential to provide fast turnaround of produced builds
	- $\blacktriangleright$  summaries in the dashboard
	- $\triangleright$  artifacts (e.g. binaries deployed to shared file system)

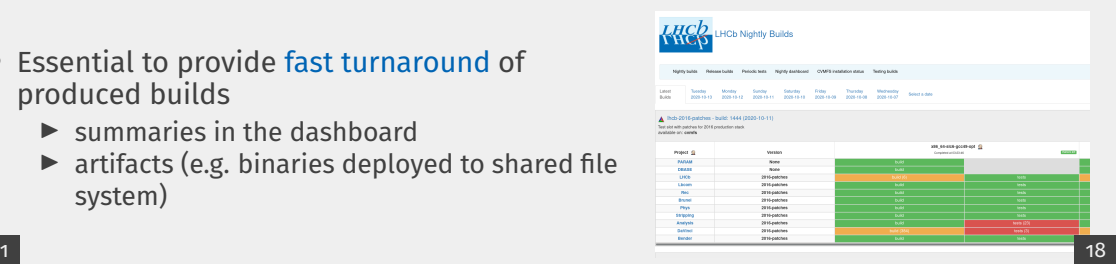

## Motivation for modernisation

#### Old design has reached its scalability limit

- increasing number of *builds on demand* makes the system a continuous integration framework rather than just nightly
- monolithic tasks giving no flexibility
- redundant job executions

#### Jenkins, our automation server, causes quite frequent issues

- does not prove stable enough with our workload
- used only to schedule tasks on remote machines
- problematic upgrades

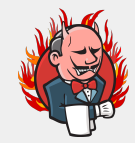

## Design of the new continuous integration build system

- Checkout, build and test split per project/platform
	- $\blacktriangleright$  instead of per slot
	- ▶ parallel jobs increase the overall throughput
- Tasks organised in a directed acyclic graph
	- $\blacktriangleright$  be faster by doing less!
	- $\triangleright$  profit from reusing the cached artifacts, whenever possible
	- ▶ e.g. no need for running checkout if sources unchanged
- Remote execution
	- $\triangleright$  distributing the actual CPU intensive workload to the build farm
- [Family of Python](https://gitlab.cern.ch/lhcb-core/nightly-builds) packages with focused responsibilities
- Aim for simpler and cleaner solution compared with the legacy one
- Easy deployment for development and production environments

## Optimisation using deployed artifacts

- In the legacy system, tasks spend significant resources downloading the artifacts from the repository and extracting files from archives
- Recently, LHCb software publication rate to CVMFS has been greatly improved [\(EPJ Web Conf. 251 \(2021\) 02034\)](https://inspirehep.net/literature/1911697)
	- $\blacktriangleright$  deployment of the binaries takes typically less than 5 minutes
- Saving IO by using artifacts deployed to CVMFS!
	- $\blacktriangleright$  trigger the installation of sources and binaries asap
	- $\triangleright$  use directly deployed dependencies for subsequent builds and tests

### High-level architecture overview

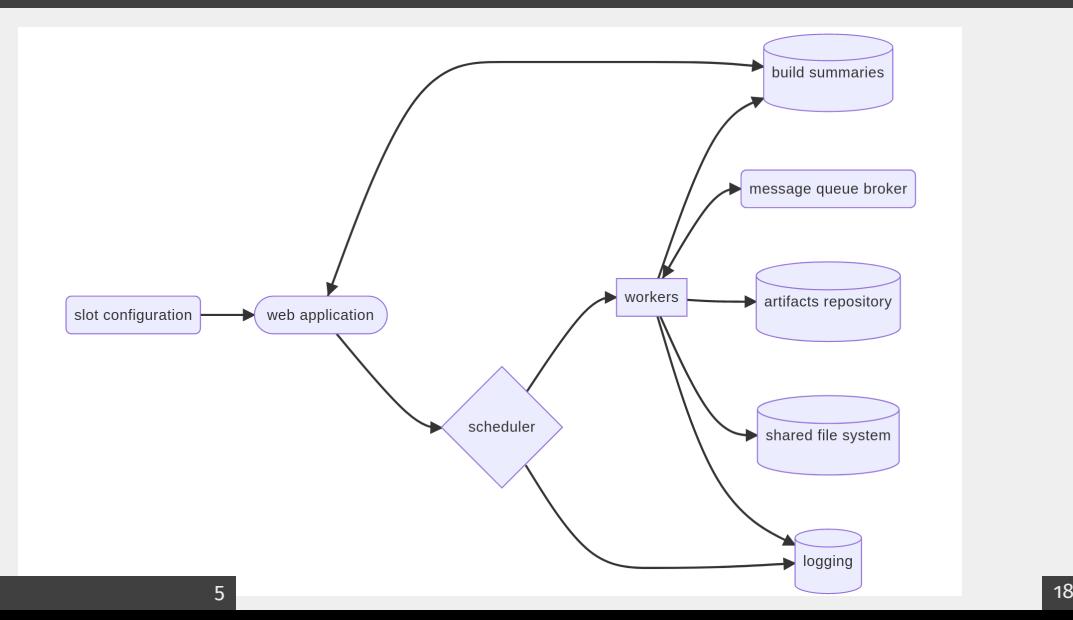

## Underlying services

- Flask web application for user interactions
- CouchDB instance to store the result summaries
- RPC services to schedule and distribute the workload
- RabbitMQ instance as a RPC communication protocol
- MySQL as a RPC tasks backend
- S3 repository for the artifacts
- Nexus frontend for S3
- OpenSearch instance to collect the logs

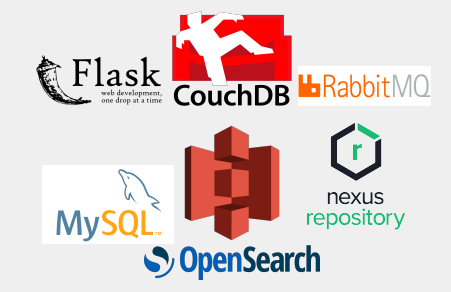

- Deployed in OpenShift, systemd + Puppet, CERN Database On Demand service, CERN infrastructure, or self–hosted
- Started investigating deployment of a dedicated Kubernetes cluster
- Development infrastructure based on docker-compose

## [lb-nightly](https://gitlab.cern.ch/lhcb-core/nightly-builds/) packages

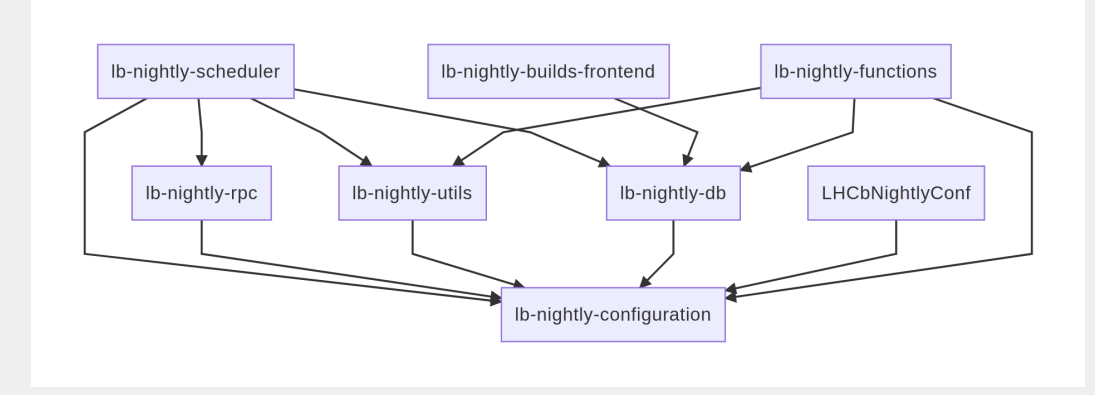

Releases uploaded to PyPI and conda-forge

- Using [Luigi,](https://luigi.readthedocs.io/en/stable/index.html) a Python task manager
- Similar to make in the way it handles tasks, dependencies and artifacts
- Takes care of (dynamic) dependency resolution, workflow management, handling failures
- Code in Ib-nightly-scheduler

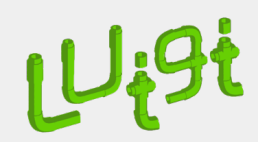

## Luigi visualiser: DAG of lhcb-head slot

- Nodes denote checkout, build, test, deployment tasks for all the projects in a slot
- Edges show dependencies between
	- ▶ types of tasks (e.g. *deploy sources* depends on *checkout*)
	- ▶ projects (e.g. *LHCb* depends on *Gaudi*), resolved dynamically

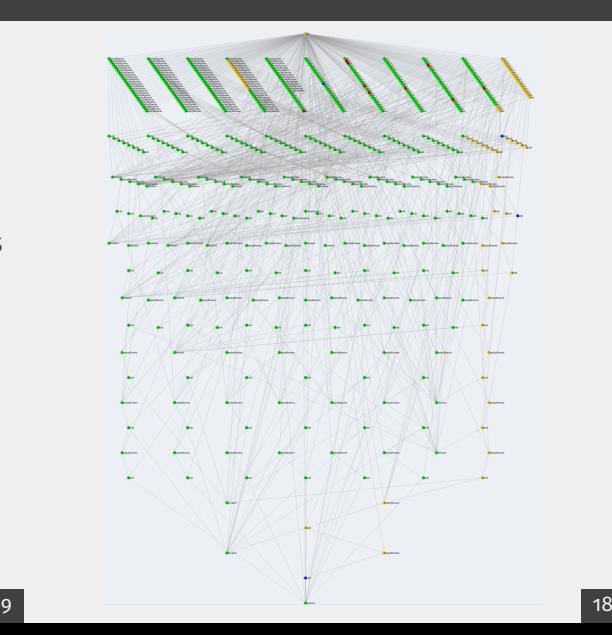

### Remote execution

- Based on [Celery,](https://docs.celeryproject.org/en/stable/) a distributed task queue system
- Application delegating tasks to workers
	- ▶ using message queues (RabbitMQ)
	- $\blacktriangleright$  responsible for routing the task depending on the architecture
	- $\blacktriangleright$  enables introducing job priorities
	- $\blacktriangleright$  defining retry policy
	- ▶ setting up the workers (e.g. build worker should not run concurrent tasks)
- Code in [lb-nightly-rpc](https://gitlab.cern.ch/lhcb-core/nightly-builds/lb-nightly-rpc)

## CELERY

## Remainder of the family of [lb-nightly](https://gitlab.cern.ch/lhcb-core/nightly-builds/) packages

### [lb-nightly-functions](https://gitlab.cern.ch/lhcb-core/nightly-builds/lb-nightly-functions)

- actual functions used to checkout, build and test projects
	- ▶ provide wrappers to run within Singularity containers
	- ▶ log collection using AsyncIO and UNIX sockets

### [lb-nightly-configuration](https://gitlab.cern.ch/lhcb-core/nightly-builds/lb-nightly-configuration)

• definition of basic abstractions (e.g. Project, Slot)

[lb-nightly-db](https://gitlab.cern.ch/lhcb-core/nightly-builds/lb-nightly-db)

• functions to communicate with the database

### [lb-nightly-utils](https://gitlab.cern.ch/lhcb-core/nightly-builds/lb-nightly-utils)

• e.g. artifacts repository class abstracting the location of the artifacts

### Environments

- Essential to keep versions of dependencies under control
- Separate environments for
	- ▶ workers (lb-nightly-rpc + dependencies)
	- ▶ scheduler (lb-nightly-scheduler + dependencies)
	- $\triangleright$  functions (lb-nightly-functions + singularity + cmake + ninja etc.)
- Making use of conda package manager
- Environments defined by hash of the content
- Automatically deployed to CVMFS through GitLab CI

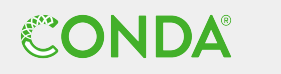

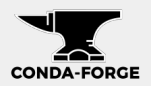

## Monitoring the scheduler

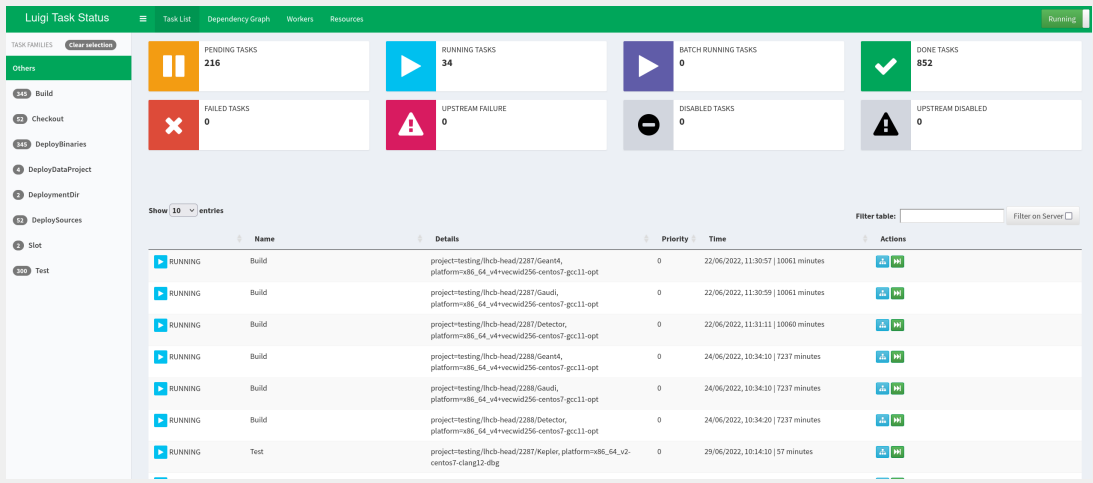

### Monitoring the workers and tasks in [Flower](https://flower.readthedocs.io/en/latest/index.html)

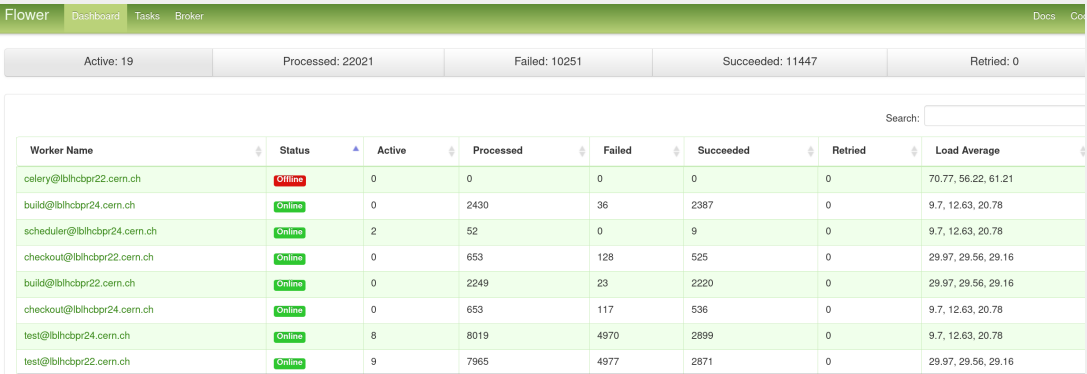

### Monitoring the raw logs in OpenSearch Dashboards

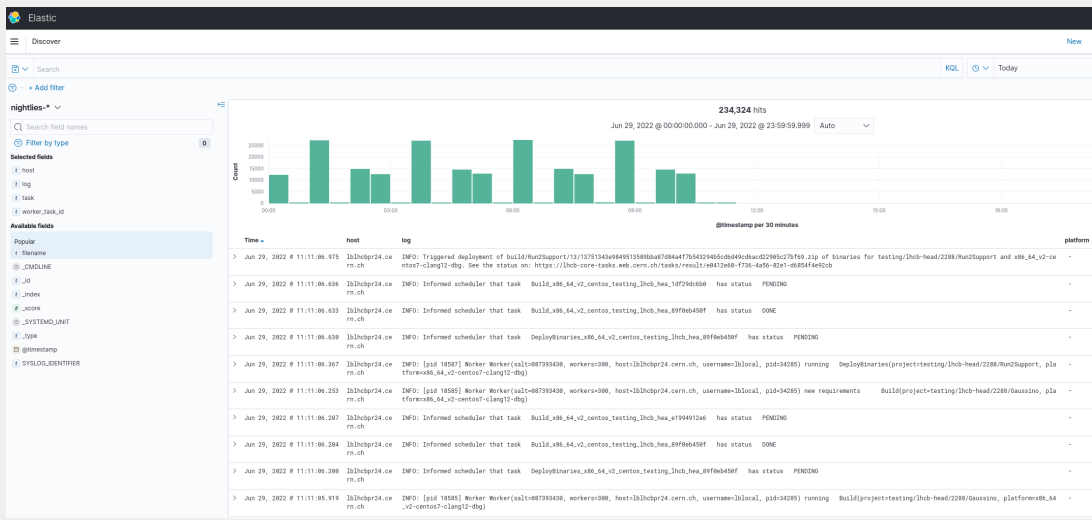

## Nightlies dashboard

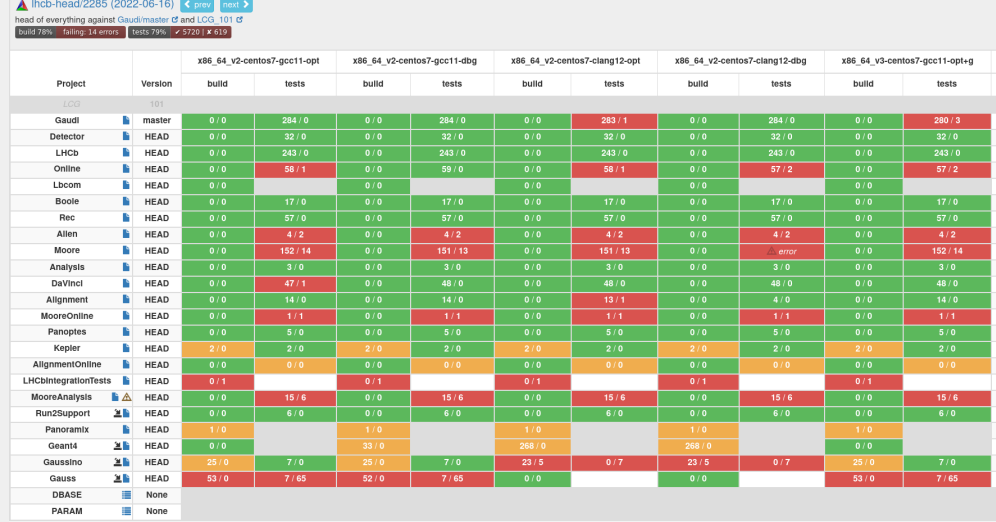

## Monitoring the build summaries

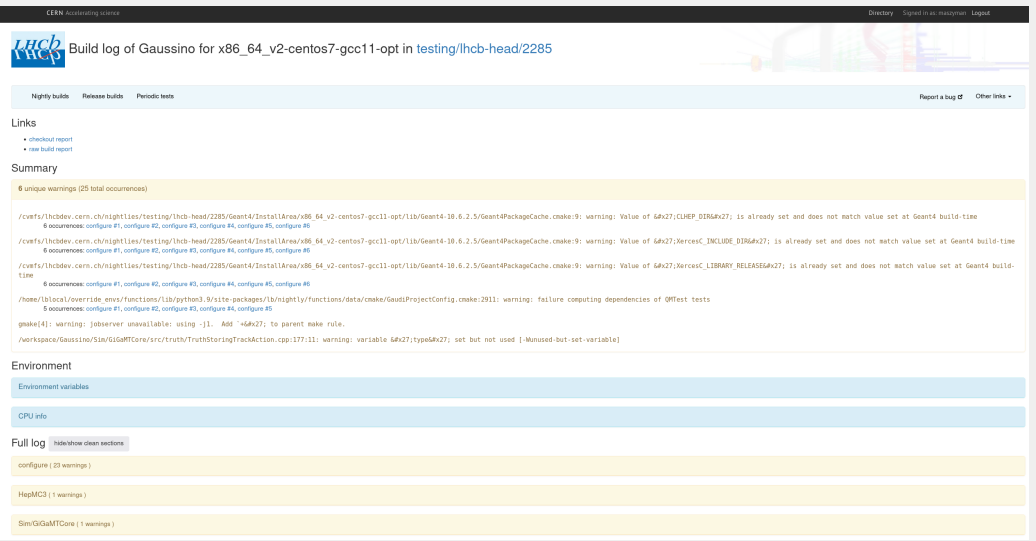

- Crucial to provide a robust continuous integration system for building LHCb software stacks
- Newly designed system is much more efficient and cleaner than the legacy one
	- $\blacktriangleright$  increased overall throughput and performance
	- $\triangleright$  splitting and parallelising the tasks
	- ▶ caching and reusing the artifacts to save the usage of resources
	- $\blacktriangleright$  relevant monitoring
	- ▶ better control after dropping dependency on Jenkins
	- ▶ usage of Open Source tools
- Working towards deployment of the new system in production